**Município de Balneário Camboriú** Secretaria de Administração

Edital nº 01/2007

# Caderno de Prova

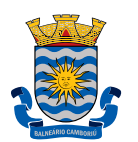

# E1S07

### Designer Gráfico

Dia: 2 de março de 2008 • Horário: das 14 às 17 h Duração: 3 (três) horas, incluído o tempo para o preenchimento do cartão-resposta.

Confira o número que você obteve no ato da inscrição com o que está indicado no cartão-resposta.

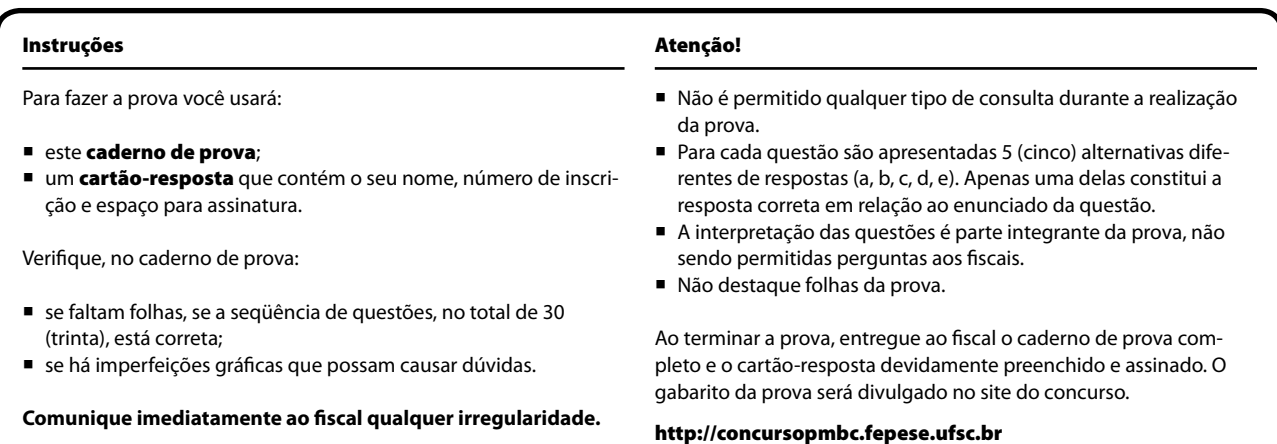

## Conhecimentos Gerais (15 questões)

#### Língua Portuguesa (5 questões)

#### **Texto**

**Coluna 1**

Quando o dia despontou, fui acordado por um som ensurdecedor que vinha do convés acima de mim. Entreabri os olhos e deparei com uma quantidade enorme de cascalho e areia sendo despejados por um guindaste no fundo do porão onde eu estava. O pó que se levantava na luz brilhante dos raios de sol quase me sufocou. Cobri a cabeça com a camisa e rastejei velozmente para um canto mais seguro. Através das casas dos botões da minha camisa pude ver, cada vez mais alarmado, a velocidade com que o cascalho estava se amontoando no centro do porão e preenchendo todo o espaço. Em pouco tempo, o porão estaria cheio até a borda; eu ficaria exposto aos marinheiros e eles me pegariam. Ou então, ficaria sepultado para sempre debaixo dos calhaus pontiagudos.

CHEN, Da. *A Montanha e o Rio*. Trad. Paulo Andrade Lemos. Rio de Janeiro: Nova Fronteira, 2006, p.126.

**1.** Observe a frase, retirada do texto:

Entreabri os olhos e deparei com uma quantidade enorme de cascalho e areia.

Coloque dentro dos parênteses (coluna 2) o número que corresponda à classificação correta dos conjuntos destacados, de acordo com a coluna 1 (não é permitido repetir qualquer número).

**Coluna 2**

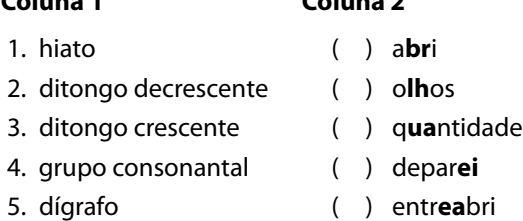

Assinale agora a resposta que apresenta a seqüência **correta**, de cima para baixo.

a. ( )  $1 - 4 - 3 - 2 - 5$ b. ( )  $4-5-3-1-2$ c.  $(X)$  4 – 5 – 3 – 2 – 1 d. ( )  $5 - 4 - 3 - 2 - 1$ e. ( )  $5 - 4 - 2 - 3 - 1$ 

**2.** Complete as opções abaixo com a classificação correta, de acordo com os termos fornecidos:

#### **Classificação**

- 1. parônimas
- 2. antônimas
- 3. sinônimas
- 4. homônimas

#### **Opções**

- ( ) As palavras **cauteloso** e **prudente** são…
- ( ) Infligir e infringir são exemplos de palavras…
- ( ) Os verbos **resistir** e **ceder** são exemplos de palavras…
- ( ) Em "A casa de Maria" e "A casa do botão " temos um exemplo de palavras…

Assinale agora a alternativa que apresenta a seqüência **correta**, de cima para baixo.

a.  $( ) 1 - 3 - 4 - 2$ b.  $(X)$  3 – 1 – 2 – 4 c.  $( ) 4 - 1 - 2 - 3$ d.  $( ) 3 - 2 - 1 - 4$ e. ( )  $1 - 3 - 2 - 4$ 

**3.** Considere o primeiro período do texto:

"Quando o dia despontou, fui acordado por um som ensurdecedor que vinha do convés acima de mim."

Escreva ( V ) para verdadeiro e ( F ) para falso:

- ( ) Trata-se de um período composto.
- ( ) O sujeito da oração "fui acordado por um som ensurdecedor" é "**um som ensurdecedor**".
- () A oração "**Quando o dia despontou**"é uma oração subordinada, adverbial, temporal.
- ( ) O verbo **despontar** é transitivo direto.
- ( ) A última oração do período "**que vinha do convés acima de mim**"- é uma oração subordinada, adjetiva, restritiva.

Assinale agora a alternativa que apresenta a seqüência **correta**, de cima para baixo.

a. ( )  $F - F - F - V - V$ b. ( )  $V - V - V - F - V$ c. ( ) V – F – V – V – F d.  $(X)$   $V - F - V - F - V$ e. ( )  $V - F - V - F - F$ 

**4.** Assinale a alternativa em que todos os vocábulos são formados pelo mesmo prefixo, com o mesmo sentido e origem.

- a. ( X ) abuso abster abdicar
- b. ( ) bisavô bilhete biscoito
- c. ( ) incorrer incapaz induzir
- d. ( ) antipatia antigo antídoto
- e. ( ) advogado adjunto adulação

**5.** Considere as afirmativas abaixo, com base no período:

"O pó que se levantava na luz brilhante dos raios de sol quase me sufocou".

- I. A oração principal do período é "**O pó quase me sufocou**".
- II. Em **"se levantava", se** é um pronome reflexivo que exerce a função de objeto direto.
- III. **O pó** é o sujeito simples da oração cujo predicado verbal é **quase me sufocou**.
- IV. **Me** é objeto indireto de "sufocar".
- V. **Na luz brilhante dos raios de sol** é adjunto adverbial de lugar.
- VI. **De sol** é complemento nominal de **raios.**

Assinale a alternativa que contém todas (e somente) as afirmativas **corretas**.

- a. ( ) Somente a II, IV e VI estão corretas.
- b. ( X ) Somente a I, II, III e V estão corretas.
- c. ( ) Somente a I, II, V e VI estão corretas.
- d. ( ) Somente a I, III, IV e V estão corretas.
- e. ( ) Somente a II, III, IV, V e VI estão corretas.

#### Temas Atuais (5 questões)

- **6.** Examine a lista de fatos abaixo:
	- 1. Governo do Marechal Humberto de Alencar Castello Branco.
	- 2. Campanha das Diretas-Já.
	- 3. Renúncia de Jânio Quadros.
	- 4. Eleição de Fernando Henrique Cardoso.
	- 5. Eleição de Juscelino Kubitscheck.

Assinale a alternativa que indica a ordem cronológica **correta** dos acontecimentos acima relacionados, do mais antigo para o mais recente.

a. ( )  $1 - 2 - 5 - 3 - 4$ b. ( )  $1 - 2 - 5 - 4 - 3$ c. ( )  $3 - 1 - 5 - 4 - 2$ d.  $(X)$  5 – 3 – 1 – 2 – 4 e. ( )  $5 - 3 - 2 - 1 - 4$ 

**7.** Leia a notícia:

#### **Estou voltando a viver, diz Clara Rojas.**

Em entrevista coletiva a ex- refém das FARC relatou o drama que viveu em cativeiro da guerrilha. Uma das suas declarações:

"*Eu fico preocupada por eles, as FARC, dizerem que são o Exército do Povo, ao mesmo tempo em que os vejo seqüestrando pessoas. Em princípio, isso me parece mais com uma organização delitiva criminal*".

Adaptado de Folha de São Paulo. São Paulo: 13/01/2008. P A25.

A guerra de guerrilhas sempre foi intensa, em todos os continentes e também ocorreu em nosso país. Assinale a alternativa que indica a região do Brasil onde, durante o período dos governos militares, ocorreram operações de guerrilha.

- a. (X) Araguaia.
- b. ( ) Caamaño Deño.
- c. ( ) Canudos, em Goiás.
- d. ( ) Região do Contestado.
- e. ( ) Vale do Itapocu.

**8.** Em 4 de outubro de 1957, os soviéticos lançaram o Sputnik I; no ano seguinte, os norte-americanos responderam, lançando o Explorer. A competição tornou-se, cada vez mais, acirrada.

O lançamento do Sputnik e do Explorer são episódios do (a):

- a. ( ) Plano Marshall.
- b. ( ) Criação daONU.
- c. ( X ) Corrida espacial.
- d. ( ) Crise dos Mísseis de Cuba.
- e. ( ) Lançamento experimental das bombas V1 e V2.

**9.** Em 15 de março de 1990, tomou posse na Presidência da República Fernando Collor de Mello que, no dia seguinte, anunciou um pacote de medidas econômicas que ficou conhecido como:

- a. ( ) Plano Cruzeiro.
- b. ( ) Plano Cruzado.
- c. ( ) Plano Cruzado Novo.
- d. ( ) Plano Cruzeiro Novo.
- e. ( X ) Plano Collor, denominado pelo governo de Plano Brasil Novo.

**10.** A distribuição da terra no Brasil onde, em muitas regiões, predomina o latifúndio, tem sido causa, no decorrer da nossa História, de grandes tensões e conflitos sociais.

Assinale a alternativa que indica um movimento social que tem se destacado na luta pela reforma agrária no Brasil.

- a. ( ) ARENA.
- b. ( X ) MST.
- c. ( ) MDB.
- d. ( ) MRPRA.
- e. ( ) MARES.

#### Informática (3 questões)

**11.** A figura abaixo apresenta alguns conectores utilizados em computadores para conexão de dispositivos de hardware.

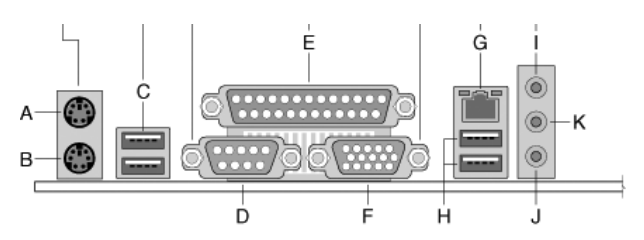

A respeito dos conectores identificados acima, é **correto** afirmar:

- a. ( ) Os conectores indicados pelas letras C e H são usados para conectar o computador à rede Internet.
- b. ( ) Os conectores D e F são utilizados para conexão de impressoras.
- c. ( ) O conector E é utilizado para conexão de monitores LCD.
- d. ( X ) Os conectores A e B são utilizados para conexão de dispositivos de entrada de dados.
- e. ( ) Os conectores indicados pelas letras I, J e K são utilizados para alimentação de energia de dispositivos periféricos, como caixas de som e câmeras de vídeo (*webcams*).

**12.** A função de formatação de parágrafos do Microsoft Word permite que sejam definidos diversos parâmetros, que determinam como um parágrafo do texto será formatado. A respeito desses parâmetros, é **correto** afirmar que:

- a. ( ) O **recuo esquerdo** define a distância horizontal entre a primeira linha do parágrafo e a margem esquerda da página.
- b. ( ) O **alinhamento** define a distância horizontal entre o início da primeira linha e o início das demais linhas do parágrafo. Valores positivos indicam que a primeira linha deve estar posicionada à direita das demais linhas do parágrafo, enquanto valores negativos indicam que a primeira linha deve estar à esquerda das demais.
- c. ( X ) O **espaçamento depois** de um parágrafo determina uma distância vertical a ser mantida entre esse e o próximo parágrafo do texto.
- d. ( ) O **espaçamento antes** determina a distância horizontal entre a primeira linha do parágrafo e a margem esquerda da página.
- e. ( ) O **espaçamento entre linhas** define a distância horizontal entre o início da primeira linha e o início das demais linhas do parágrafo. Valores positivos indicam que a primeira linha deve estar posicionada à esquerda das demais linhas do parágrafo, enquanto valores negativos indicam que a primeira linha deve estar à direita das demais.

**13.** Verifique se são verdadeiras as seguintes afirmações, relacionadas à navegação na *Web* e ao uso de correio eletrônico.

- I. *Cookies* são arquivos armazenados na máquina do usuário, que contêm informações que podem ser trocadas entre o navegador (*browser*) e servidores Web.
- II. Certificados digitais são dados anexados a mensagens de e-mail, que atestam a sua autenticidade, ou seja, garantem que a mensagem foi realmente enviada pelo seu remetente.
- III. Um *Applet Java* é um programa que pode ser embutido em uma página Web, de modo a ser executado pelo navegador (*browser*) do usuário, quando essa página for acessada por ele.
- IV. *Spam* é um termo que denomina mensagens de e-mail contendo vírus de computador.

Dentre as afirmações acima, estão **corretas**:

- a. ( X ) Apenas as afirmações I e III.
- b. ( ) Apenas as afirmações I e IV.
- c. ( ) Apenas as afirmações II e III.
- d. ( ) Apenas as afirmações I, II e III.
- e. ( ) Apenas as afirmações I, III e IV.

#### Legislação (2 questões)

**14.** O reingresso no serviço público do funcionário aposentado quando insubsistentes os motivos da aposentadoria por invalidez, ou a pedido, apurada a conveniência administrativa em processo regular, segundo a Lei municipal 1.069/1991, é denominado:

- a. ( ) Aproveitamento.
- b. ( ) Recondução.
- c. ( X ) Reversão.
- d. ( ) Transferência.
- e. ( ) Transformação.

**15.** De acordo com a Lei municipal 1.069/1991, a ajuda de custo é concedida ao funcionário que:

- a. ( ) Se afasta do cargo.
- b. ( ) Esteja cumprindo pena disciplinar.
- c. ( ) Seja transferido ou removido, a pedido.
- d. ( ) Seja posto à disposição ou em disponibilidade.
- e. ( X ) Haja sido designado para realizar estudos fora do Município por período igual ou superior a 30 (trinta) dias.

# Conhecimentos Específicos (15 questões)

**16.** Considerando a produção de um convite, é **correto** afirmar que:

- a. ( ) O sistema off-set é o único que reproduz imagens em cores claras sobre fundos escuros.
- b. ( ) A impressão em off-set permite o uso de várias cores e tons, mas limita o uso de fotografias.
- c. ( X ) O custo unitário de um convite produzido em off-set pode ser bem menor que o custo do produzido pela serigrafia, pois o primeiro processo é adequado a grandes tiragens.
- d. ( ) A produção do convite em serigrafia permite a utilização de um volume de tinta maior em áreas de materiais mais diversos, reduzindo o custo unitário de grandes tiragens.
- e. ( ) A produção do convite em tipografia permite diferentes resultados estéticos. A qualidade de impressão em tipografia é superior à da produzida em off-set.

#### **17.** Analise a frase abaixo.

O sobre fundo é considerado uma combinação desaconselhável de cor para anúncios publicitários.

Assinale a alternativa que preenche **correta** e seqüêncialmente as lacunas do texto.

- a. ( ) Azul ; branco
- b. ( X ) Laranja ; branco
- c. ( ) Laranja ; preto
- d. ( ) Branco ; Amarelo
- e. ( ) Branco ; Vermelho

**18.** O processo de impressão é tão importante quanto o suporte. Sobre o suporte, é **correto** afirmar que:

- a. ( ) Quanto maior a gramatura, mais fino o papel.
- b. ( ) Quanto maior a gramatura, mais branco o papel.
- c. ( ) Quanto maior a opacidade, pior o contraste da impressão.
- d. ( X ) Gramatura é a medida da massa por unidade de área do papel.
- e. () Gramatura é a medida da densidade por  $cm<sup>2</sup>$ de papel.

**19.** Sobre os tipos de papel e suas aplicações, é **correto** afirmar que:

- a. ( X ) O papel off-set é usado para a impressão de miolo, revistas em geral, folhetos e todo serviço de policromia.
- b. ( ) O papel off-set tem uma ou ambas as faces recobertas por uma fina camada de substâncias minerais, que lhe dão aspecto brilhante.
- c. ( ) O papel off-set tem revestimento brilhante em um lado liso no verso, para evitar impermeabilidade no contato com a água ou umidade.
- d. ( ) O papel off-set apresenta excelente rigidez, alvura, lisura e espessura uniforme. Aplica-se em cartões de visita, convites e diplomas.
- e. ( ) O papel off-set apresenta formação de folhas homogêneas, resistência das cores à luz e colorido na massa.

**20.** Considerando a abertura do diafragma na elaboração de uma foto, é **correto** afirmar que:

- a. ( ) Para retratos, usa-se a maior abertura possível (isto é, o maior número "f"); para paisagens, a menor (o menor número "f").
- b. ( ) Para retratos, usa-se a menor abertura possível (isto é, o menor número "f"); para paisagens, a maior (o maior número "f").
- c. ( ) Para retratos, usa-se a menor abertura possível (isto é, o maior número "f"); para paisagens, a maior (o menor número "f").
- d. ( ) Para retratos, usa-se a maior abertura possível (isto é, o maior número ASA); para paisagens, a menor (o menor número ASA).
- e. ( X ) Para retratos, usa-se a maior abertura possível (isto é, o menor número "f"); para paisagens, a menor (o maior número "f").

**21.** Na definição da velocidade de disparo para uma foto, é **correto** afirmar que:

- a. ( X ) Há uma estreita correlação entre abertura e velocidade de disparo.
- b. ( ) Quanto menor a abertura, maior a velocidade do disparo.
- c. ( ) Quanto menor a velocidade, menos tempo o diafragma vai ficar aberto.
- d. ( ) O diafragma não pode ficar aberto mais de dois segundos.
- e. ( ) Fotos com movimento (de *ballet*, por exemplo) devem ser feitas com menor velocidade.

#### **22.** Assinale a alternativa **correta**:

- a. ( ) O sistema CAD pode criar e editar curvas, mas não pode criar objetos cilíndricos.
- b. (X) O sistema CAD pode gerar desenhos dimensionais em 2D.
- c. ( ) O sistema CAD pode preencher uma curva, mas não pode combinar objetos e superfícies.
- d. ( ) O sistema CAD pode extrair bordas ou arestas, mas não pode criar superfícies NURBS.
- e. ( ) O sistema CAD pode fazer intersecção de superfícies NURBS, mas não pode criar objetos através de um perfil e dois trajetos.

**23.** Assinale a alternativa que apresenta **corretamente** os seis principais grupos de tipos:

- a. ( ) Com Serifa, Sem Serifa, Bold, Com Cor, Formata Regular e Light.
- b. ( ) Caixa Alta, Caixa Baixa, Roman, Itálico, Negrito e Monotons.
- c. ( X ) Estilo Antigo, Moderno, Serifa Grossa, Sem Serifa, Manuscrito e Decorativo.
- d. ( ) Estilo Antigo, Estilo Arial, Estilo Times, Manuscrito, Decorativo e Vanguarda.
- e. ( ) Light, Regular, Médium, Bold, Book e Inclinado.

**24.** Marque as afirmativas abaixo como verdadeiras  $(V)$  ou falsas  $(F)$ .

- ( ) Segundo o princípio do contraste, se dois itens de uma página não forem exatamente os mesmos, diferencie-os completamente.
- ( ) Podemos usar o contraste de várias maneiras. Uma fonte em estilo antigo pode ser contrastada com uma fonte em bold sem serifa.
- ( ) O princípio do contraste afirma que algum aspecto do design deve repetir-se no material inteiro.
- ( ) Quando vários itens estão próximos entre si, eles se tornam uma unidade visual e não várias unidades separadas.

Assinale a alternativa que indica a seqüência **correta**, de cima para baixo.

- a.  $()$   $V V V F$ .
- b.  $(X)$   $V V F V$ .
- c.  $()$   $V F V F$ .
- d. ( )  $F V F V$ . e. ( )  $F - V - F - F$ .

#### Secretaria de Administração

**25.** Sobre o surgimento do design Gráfico, é **correto** afirmar que:

- a. ( ) O principal meio de produção de revistas no século XIX era a xilografia.
- b. ( ) Os avanços tecnológicos permitiram o surgimento do sistema offset, no século XIX.
- c. ( X ) No século XIX, houve uma explosão de *pôsters* publicitários e artísticos, presentes nas ruas, cafés parisienses e nas revistas ilustradas.
- d. ( ) A fotografia fez parte dos avanços da editoração, trazendo, no final do século XVIII, técnicas que possibilitaram o desenvolvimento crescente da página impressa.
- e. ( ) Entre os anos 20 e 30 do século XX, a comunicação gráfica passa por um período de estagnação, em função das conseqüências econômicas da I Guerra Mundial.

**26.** Marque as afirmativas abaixo como verdadeiras  $(V)$  ou falsas  $(F)$ .

- ( ) O primeiro movimento que contribuiu significativamente com o design foi o Arts and Crafts, encabeçado pelos ingleses John Ruskin e William Morris.
- ( ) A Escola de Glasgow começou oficialmente nos Países Baixos em 1917, quando Mondrian, Van Doesburg e o arquiteto Bart van der Leck criaram o curso que deu nome ao movimento.
- ( ) O Art Nouveau tinha características orgânicas, inspiradas na natureza.
- ( ) A chegada da I Guerra Mundial influenciou o processo industrial e o surgimento de movimentos artísticos como o Dadaísmo, o Surrealismo, o Art Decó e o Realismo.

Assinale a alternativa que indica a seqüência **correta**, de cima para baixo.

- a.  $( ) F F F V.$
- b. ( )  $F F V V$ .
- c. ( )  $F V V V$ .
- d.  $(X)$   $V F V F$ .
- e. ( )  $V V V V$ .

**27.** Os irmãos Campana estão entre os quinze mais conhecidos designers do mundo. Sobre sua obra, é **correto** afirmar:

- a. ( X ) São os criadores do "Sofá Papel", da "Poltrona Sushi" e da poltrona "Anêmona".
- b. ( ) São os criadores do "Sofá Papel", da "Maggiolina" e da poltrona "Anêmona".
- c. ( ) São os criadores do "Sofá Papel", da "Poltrona Sushi" e da poltrona "Tulipa"
- d. ( ) São os criadores do "Sofá LC1", da Poltrona Sushi" e da poltrona "Anêmona".
- e. ( ) São os criadores do "Sofá Papel", da "Poltrona Sushi" e da poltrona "Mademoiselle ZZ".

**28.** Veja a frase abaixo.

Animação refere-se ao processo segundo o qual

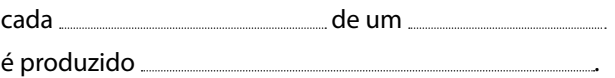

Assinale a alternativa que preenche **correta** e seqüêncialmente as lacunas do texto.

- a. ( ) plano ; filme ; manualmente
- b. ( ) plano ; roteiro ; coletivamente
- c. ( ) seqüência ; roteiro ; manualmente
- d. ( ) fotograma ; roteiro ; individualmente
- e. ( X ) fotograma ; filme ; individualmente

**29.** É **correto** afirmar que o período da Reforma e Contra-Reforma coincide com as obras de:

- a. ( ) Goya, Delacroix e Byron.
- b. ( ) Goya, Monet e Pisarro.
- c. ( ) Rembrandt, Monet e Pisarro.
- d. ( X ) Rembrandt, Rubens e El Greco.
- e. ( ) Degas, Monet e Pisarro.

**30.** Sobre o princípio da proximidade, é **correto** afirmar que:

- a. () Os elementos de uma página devem ser colocados apenas nos cantos e no meio da página.
- b. ( ) O objetivo da proximidade é evitar elementos similares em uma mesma página.
- c. ( ) O princípio da proximidade pede que os textos sejam alinhados em ambos os lados.
- d. ( ) O princípio de proximidade determina a utilização de *dingbats* em uma página.
- e. ( X ) Deve-se evitar relacionar elementos que não devam estar agrupados.

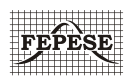

**FEPESE • Fundação de Estudos e Pesquisas Sócio-Econômicos** Campus Universitário • UFSC 88040-900 • Florianópolis • SC Fone/Fax: (48) 3233-0737 http://www.fepese.ufsc.br